# В.В.Нефедов, Д.С.Филиппычев

# СРАВНЕНИЕ МЕТОДОВ РЕШЕНИЯ УРАВЕНИЯ ПОГРАНИЧНОЙ ФУНКЦИИ

## 1. Введение.

Впервые механизм формирования плазменного потенциала вблизи стенки плазмы с учетом кинетических эффектов был подробно изучен Тонксом и Ленгмюром в классической работе [1]. В этой работе рассматривалось взаимодействие холодных ионов и горячих электронов и было получено интегро-дифференциальное уравнение, описывающее распределение потенциала  $u(\xi)$ , как в пристеночном плазменном слое, так и в основном объеме плазмы. Здесь под  $u(\xi)$  и  $\xi$  понимаются безразмерные потенциал и продольная координата. Вне слоя плазма считалась квазинейтральной. Для тепловых ионов уравнение «плазмаслой» было выведено в работе [2].

Интегро-дифференциальное уравнение «плазма-слой» является возмушенным. поскольку старшей СИНГУЛЯРНО перед  $(BT000\text{M})$ производной стоит малый параметр  $\mu^2$  ( $\mu = \lambda_p/L$ , где  $\lambda_p$ - дебаевская длина,  $L$ - длина системы;  $\mu$  <<1). В пределе  $\mu \rightarrow 0$  интегродифференциальное уравнение переходит в интегральное уравнение, которое описывает поведение потенциала только в основном объеме плазмы и носит название плазменное уравнение.

Сингулярный характер рассматриваемого уравнения приводит к возникновению узкой области с большим изменением решения (пограничный слой). Расчеты с  $\mu = 10^{-2}$  [2-4] показали резкое изменение  $u(\xi)$  непосредственно вблизи стенки  $(\xi \in [0.99 \div 1.0], \Delta u = 0.8441)$  и довольно гладкое уменьшение решения немного далее от границы  $(\xi \in [0.90 \div 0.91], \Delta u = 0.017).$ 

Учитывая наличие пограничного слоя в решении рассматриваемой задачи, в работе [5] для уравнения «плазма-слой» с ядром Эммерта [2] был использован метод пограничных функций [6]. В качестве вырожденного решения этого метода выбиралось одно из аналитических решений плазменного уравнения работы [2]. В работе [5] было получено

<sup>\*</sup>Работа выполнена при поддержке Российского фонда фундаментальных исследований, грант РФФИ 14-01-00337.

дифференциальное уравнение второго порядка для пограничной функции нулевого порядка (в дальнейшем просто «пограничная функция»).

Различные методы решения уравнения пограничной функции рассматривались ранее в работах [5, 7-10]. В данной работе результаты расчетов сравниваются с результатами численных схем, полученных по методике работы [7] с использованием формализма дуального оператора  $[11]$ .

### 2. Уравнение пограничной функции.

При решении уравнения «плазма-слой» [5] за вырожденное решение ( $\mu$  = 0) метода пограничных функций [6] выбиралось решение интегрального уравнения плазменного приближения.  $\mathbf{B}$ области  $1/2 \leq \xi \leq 1$  решение представляет собой «полочку» постоянной величины  $u_0(\xi) = const = u_0(1) \equiv u_1 = 0.40445$  $[2-4]$ . Уравнение, описывающее поведение пограничной функции нулевого порядка (первого члена сингулярной части разложения метода пограничных функций  $\Pi_0 u(\zeta)$ ) в этой области было получено в работе [5]:

$$
d^{2}\Pi/d\zeta^{2} = c(1 - e^{-\Pi}) \equiv F(\Pi),
$$
 (1)

где П = П $(\zeta)$  = П<sub>0</sub>u $(\zeta)$ ,  $\zeta$  =  $(1-\xi)/\mu$  – растянутая координата,  $c = e^{-u_1}$ .

Задача «плазма-слой» решалась в области  $0 \le \xi \le 1$  [2-4]. В этой же работе рассматривается узкая область пристеночного слоя  $(0,9 \le \xi \le 1.0)$ ;  $\mu = 10^{-2}$ :  $0 \le \zeta \le 10 < 50$ ), в которой  $u_0(\zeta) = u_1$ , а решение уравнения (1) содержит основную часть падения потенциала.

На пограничную функцию накладываются два дополнительных условия. Одно из этих условий задается падением потенциала на стенке  $(\zeta = 0):$   $u_w = u(\xi = 1) = 2.9661$  [2-4]. Поскольку  $u(\zeta) = u_0(\zeta) + \Pi_0 u(\zeta)$ , то первое условие преобразуется к виду  $\Pi(0) = C_w = u_w - u_1$ . Что касается второго условия, то возможны две постановки задачи:

задача Коши, когда вторым условием задается производная также в начале сетки. Например, условие плавающего потенциала:

$$
d\,\Pi(\zeta)/d\,\zeta\big|_{\zeta=0} = -\mu Q = -0.983276\,. \tag{2}
$$

Здесь  $Q = du(\xi)/d\xi|_{\xi=1}$  - заряд на стенке, его величина получена в результате численного решения уравнения «плазма-слой» [2-4].

«краевая» задача, когда условием является поведение функции на бесконечности П $(\zeta \rightarrow \infty) \rightarrow 0$ .

#### 3. Методы расчета.

В работе [5] для дифференциального уравнения (1) рассматривалась задача Коши (2). В расчетах использовалась схема бегущего счета на сетке, использующей в ряде случаев удвоение шагов:

 $\Pi_1 = u_w - u_1; \Pi_2 = u_1 - \mu Q \Delta \zeta_2; \Pi_{i+1} = 2\Pi_i - \Pi_{i-k} + F_i \Delta \zeta_i^2; \Delta \zeta_i = \zeta_i - \zeta_{i-1}$ 

Здесь  $k = 1$  для регулярного узла сетки  $\Delta \zeta_{i+1} = \Delta \zeta_i$  и  $k = 2$  для узла удвоения  $\Delta \zeta_{i+1} = 2 \Delta \zeta_i$ . Результаты расчетов [5] привели к следующему поведению решения: с увеличением значения  $\zeta$  величина  $\Pi(\zeta)$  сначала, как и ожидалось, уменьшалась, а затем увеличивалась - вместо стремления к нулю. Минимальное значение функции  $\Pi(\zeta)$  достигалось при  $\zeta = 1.71875$  ( $\xi = 0.9828$ ). В точности такие же результаты были получены в расчете с постоянным шагом  $h_0^{ir} = 0.015625$  (минимальный шаг, используемый в работах [3,4]).

Ниже будут использоваться следующие обозначения:  $\Pi(\zeta_i)$  решение, полученное в расчете;  $\hat{\Pi}(\zeta_i) = u(\zeta) - u_1$  – «точное» решение задачи [3-4],  $\delta_i = 100 \times (1 - \Pi(\zeta_i)/\hat{\Pi}(\zeta_i))$  — относительная ошибка в j-ом узле сетки,  $\delta_{R}$  – относительная ошибка на правой границе области  $(\zeta = 10)$ ;  $\Delta_{1\%}$  и  $\Delta_{10\%}$  – области, в которых относительная ошибка меньше, соответственно.  $1\%$  и  $10\%$ .

В работах [8-9] после умножения уравнения (1) на первую производную с последующим интегрированием было получено выражение для нахождения первой производной:

$$
D(\zeta) \equiv d\Pi(\zeta)/d\zeta = -\sqrt{2c\left(\Pi(\zeta) + e^{-\Pi(\zeta)}\right) + C_1},\tag{3}
$$

где  $C_1 = [(d\Pi(\zeta)/d\zeta)^2 - 2c(\Pi(\zeta) + e^{-\Pi(\zeta)})]_{\zeta = \zeta}$ . В случае «краевого» условия на бесконечности  $(\ln(\tilde{\zeta} \to \infty) \to 0$ , и как следствие  $(d \Pi/d\zeta)|_{\zeta \to \infty} \to 0)$ значение постоянной  $C_1 = -2c$  и в итоге получаем:

$$
D(\zeta) \equiv -\sqrt{2c\left[\left(\Pi(\zeta) + e^{-\Pi(\zeta)}\right) - 1\right]}.
$$
\n(4)

Из этого выражения видно, что значение  $D_i \equiv D(\zeta_i)$  в *j*-ом узле сетки вычисляется по значению  $\Pi_j \equiv \Pi(\zeta_j)$ . Численное значение  $\Pi_{j+1}$ находится использованием схемы повышенного  $\mathbf{c}$ порядка аппроксимации:

$$
\Pi_{j+1} = \Pi_j + hD_j + h^2 F(\Pi_j)/2, \ h = \zeta_{j+1} - \zeta_j.
$$
 (5)

Расчеты, проведенные по этой схеме [9], показали монотонное возрастание погрешности. Относительная ошибка меньше  $10\%$ достигается в области вблизи левой границы  $\Delta_{\text{log}} < 0.516$ , а  $\Delta_{\text{log}} < 0.0625$ . Максимальная ошибка  $\delta_{\text{max}} = \delta_{\text{R}} = 98.21 \%$  достигается на правой границе области  $\zeta = 10$ ,  $\delta_2 = 0.31$  %. Эти результаты были получены в на неравномерной сетке с минимальным шагом  $h_0^{ir}$ . расчете Использование равномерной сетки с шагами  $h_0$   $(h_0 = h_0^{ir}, h_0^{ir}/2, h_0^{ir}/4)$ привело практически к тем же самым результатам. Отличия (на единицу) наблюдались только в 5-ом значашем знаке.

Для задачи Коши  $\tilde{\zeta} = 0$  постоянная  $C_1$  приобретает вид:

$$
C_1 = [D(\zeta)^2 - 2c(\Pi(\zeta) + e^{-\Pi(\zeta)})]_{\zeta=0} = D_0^2 - 2c(C_W + e^{-C_W}).
$$
 (6)

Представим результаты расчетов для двух значений начальной производной  $D_0 \equiv D(\zeta = 0)$  [8]: 1)  $D_0 = -C_W \sqrt{A} = -1.2560$ ,  $A = c(1 - \exp(-C_w))/C_w$  - выражение, полученное с помощью дуального оператора [7]; 2)  $D_0 = -\mu Q = -0.9833$  (2).

Для обоих вариантов расчета полученные значения в начале координат оказались меньше «точного» решения (ошибка положительна). В дальнейшем в точке  $\zeta$  происходит смена знака ошибки, что означает более медленное убывание численного решения по сравнению с «точным». После смены знака ошибка монотонно возрастает по абсолютной величине. Начиная с точки  $\zeta_c$  решение, практически выходит на постоянное значение  $\Pi_c$ , вокруг которого наблюдаются флуктуации на единицу в последнем выводимом (6-ом) знаке. Максимальная ошибка  $\delta_{\text{max}}$  достигается на правой границе области. Были получены следующие результаты:

Bариант (1):  $\delta_2 = 0.17\%$ ;  $\zeta_{\pm} = 1.8125$ ;  $\zeta_c = 2.359$ ;  $\Pi_c = 1.136$ ;  $\delta_{\text{max}} = -1.7 \times 10^3\%$ ;  $\Delta_{1\%} = [0, 0.109]$ ;  $\Delta_{10\%} = [0, 2.156]$ ;

Bapuant (2):  $\delta_2 = 2 \times 10^{-3}$  %;  $\zeta_{\pm} = 0.0469$ ;  $\zeta_c = 1.672$ ;  $\Pi_c = 1.739$ ;  $\delta_{\text{max}} = 2.7 \times 10^3\%$ ;  $\Delta_{1\%} = [0, 0.306]$ ;  $\Delta_{10\%} = [0, 1.031]$ .

В указанных случаях решения стремятся к различным постоянным значениям. Аналогичная картина наблюдалась и при других значениях начальных производных.

#### 4. Метод дуального оператора.

В этом разделе рассматривается нелинейное уравнение общего вида:  $N(u(x), \alpha(x), x) = 0$ , где  $\alpha = \alpha(\alpha_1, ..., \alpha_n)$  - вектор параметров, появляющийся при математическом описании физической задачи. Дуальный оператор [11] является аналогом сопряженного оператора линейной теории. Для его формирования необходимо существование производной Гато для оператора  $N(u)$ :

$$
\delta N(u; h) = \frac{dN(u + \varepsilon h)}{d\varepsilon}\bigg|_{\varepsilon=0} = N'(u)h.
$$

Дуальный оператор  $[N'(u)]^*$  определяется равенством:

$$
[N'(u)h, v] = \langle h, [N'(u)]^* v \rangle + \{\sigma(u) (h, v)\}.
$$

Здесь скобки [.,.] и  $\langle ...\rangle$  обозначают скалярные произведения, соответственно, в исходном и дуальном пространствах, а фигурная скобка {...} - бинарную форму граничных (начальных и/или краевых) условий, получающуюся в результате интегрирования.

В методе дуального оператора [11] формируются интегральные операторы:

$$
L(u) = \int_0^1 N'(\varepsilon u) d\varepsilon \le L^*(u) = \int_0^1 [N'(\varepsilon u)]^* d\varepsilon.
$$

Эти операторы используются при записи уравнений для запаздывающего опережающего пропагаторов (соответственно,  $G(u(x); x, x')$  $\overline{M}$  $\overline{M}$  $G^{*}(\mu(x); x, x')$ ), которые являются аналогами функции Грина линейной теории. В дальнейшем будет использоваться только опережающий пропагатор  $G^{*}(u(x); x, x')$ , для нахождения, которого получается линейное уравнение

$$
L^{*}(u(x))G^{*}(u(x); x, x') = \delta(x - x')
$$
 (7)

с соответствующими граничными условиями. С помощью  $G^{*}(u(x); x, x')$ решение исходного уравнения записывается в следующем виде [11]:

$$
u(x') = -[N(u(x)), G^*(u(x); x, x')] + \langle u(x), L^*(u(x))G^*(u(x); x, x') \rangle.
$$

Метод дуального оператора снижает порядок дифференциального уравнения на два [11]. Рассматриваемое в этой работе дифференциальное уравнение второго порядка (1) сводится к алгебраическому уравнению. Последнее обстоятельство позволяет использовать этот метод для написания как трех точечных уравнений [7], так и для получения асимптотических решений.

 $5<sub>1</sub>$ Применение метода дуального оператора к уравнению пограничной функции.

В работе [7] метод дуального оператора [11] использовался для нахождения решения уравнения (1). Решение задачи получалось в результате следующей последовательности операций.

1) Исходный нелинейный оператор  $N(\Pi) = d^2 \Pi/d\zeta^2 - c(1 - e^{-\Pi}).$ 

2) Производная Гато  $\delta N(\Pi; h) = (d^2 \Pi/d\zeta^2 - ce^{-\Pi})h = N'(\Pi)h$ .

3)  $N'(\Pi) = [N'(\Pi)]^* = d^2 \Pi/d\zeta^2 - ce^{-\Pi}$  - дуальный оператор.

4) Уравнение пропагатора (7)  $G(\Pi(\zeta); \zeta, \zeta') \equiv G^*(\Pi(\zeta); \zeta, \zeta')$ :

$$
d^2 G/d\zeta^2 - AG = \delta(\zeta - \zeta'). \tag{8}
$$

Коэффициент  $A = A(\Pi) = (1 - e^{-\Pi})c/\Pi$  является нелинейной функцией  $\Pi$ . Поэтому, в общем случае уравнение (8) не имеет аналитического приближении Однако, постоянства коэффициента решения.  $\bf{B}$  $A(\Pi) = const$  уравнение (8) становится дифференциальным уравнением с постоянным коэффициентом и его аналитическое решение используется построения решения исходного ДЛЯ уравнения  $(1)$ :  $\Pi(\zeta') = \Pi dG/d\zeta|_{\zeta=\zeta_0}^L - (d\Pi/d\zeta)G|_{\zeta=\zeta_0}^L$ . Здесь  $\zeta_0$ -начальная координата.

Выберем для пропагатора однородные краевые условия первого рода:  $G(\Pi(\zeta); \zeta, \zeta')|_{\zeta = \zeta_0} = G(\Pi(\zeta); \zeta, \zeta')|_{\zeta = L} = 0$ . Тогда выражение для решения упрощается за счет устранения производной  $d\Pi/d\zeta$ :  $\Pi(\zeta') = \Pi(\mathrm{d}G/\mathrm{d}\zeta)^L_{\zeta=\zeta_0}$ . После ряда преобразований (см. [7]) находится решение уравнения (1):

$$
\Pi(\zeta) = \Pi(L) \frac{\sh\left[\sqrt{A}(\zeta - \zeta_0)\right]}{\sh\left[\sqrt{A}(L - \zeta_0)\right]} + \Pi(\zeta_0) \frac{\sh\left[\sqrt{A}(L - \zeta)\right]}{\sh\left[\sqrt{A}(L - \zeta_0)\right]}.
$$
(9)

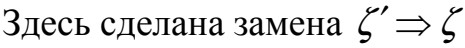

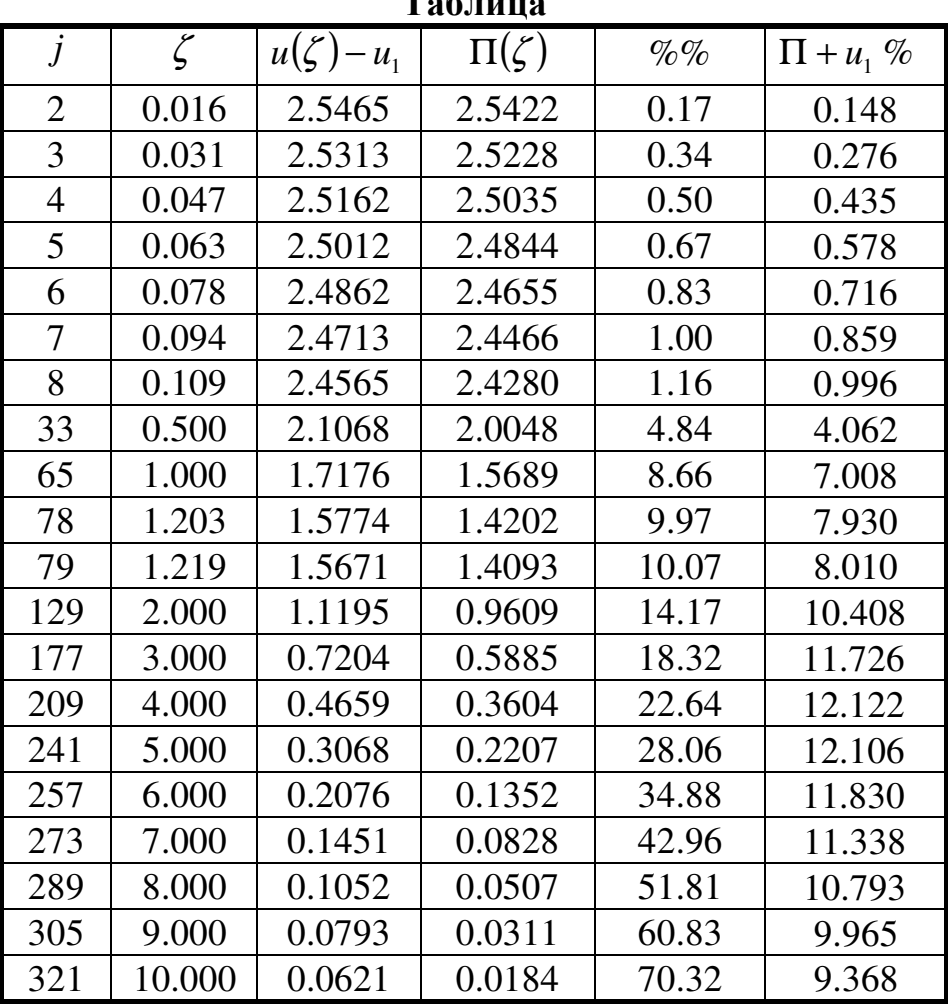

При условии П(L)=0 (например, когда  $L = 1/\mu$ , или  $L \rightarrow \infty$ ) выражение (9) упрощается. В итоге приходим к аналитическому решению, для которого необходимо знать только краевое значение  $\Pi(0) = C_w$ :

$$
\Pi(\zeta) = \Pi(0) \left\{ \sh \left[ \sqrt{A} (L - \zeta) \right] / \sh \left[ \sqrt{A} L \right] \right\} \cong \Pi(0) e^{-\sqrt{A} \zeta} . \tag{10}
$$

Следует отметить, что соотношение (10) удовлетворяет граничным условиям:  $\Pi(0) = C_w$ ,  $\Pi(\zeta = L = 1/\mu = 100) = 0$ . Таким образом, формула (10) является приближенным решением рассматриваемой задачи. На  $e^{-\sqrt{A}L}$  = 5.079 × 10<sup>-22</sup>. Поэтому на границе правой этой границе асимптотическое (экспоненциальное) решение в правой части (10) также практически обращается в нуль.

Результаты расчетов, проведенных по формуле (10) с  $L = 1/\mu = 100$ представленные в таблице показали монотонное возрастание  $\mathbf{M}$ погрешности. Относительная ошибка (колонка "%%") меньше 10% достигается в области вблизи левой границы  $\Delta_{10\%}$  < 1.22, а  $\Delta_{1\%}$  < 0.11. Максимальная ошибка  $\delta_{\text{max}} = \delta_R = 70.32\%$ . В этих расчетах величина А вычислялась на левой границе области и равнялась  $A(\zeta = 0) = 0.2404$ .

Ошибки «полного» решения залачи «плазма-слой»  $(u(\zeta)-(\Pi+u_1))/u(\zeta)$  (самая правая колонка таблицы  $(\Pi+\%)$ ) на всей  $(0 \le \zeta \le 10)$ ПОЧТИ расчета укладываются длине  $\overline{B}$  $10\%$ :  $\zeta_{129} = 2.0$ ,  $\delta_{129} = 10.408\%$ ;  $\delta_{\text{max}} = \delta_{209} \approx 12.12\%$ ;  $\zeta_{209} = 4.0$ ;  $\zeta_{305} = 9.0$ ,  $\delta_{305} = 9.965\%$ ;  $\zeta_{321} = 10.0$ ,  $\delta_{321} = 9.368\%$ .

#### 6. Трехточечное дискретное соотношение.

Формулу (9) можно использовать для написания трех точечного дискретного соотношения. Для этого сделаем замены:  $\Pi(L) \Rightarrow \Pi_{i+1}$ ,  $\Pi(\zeta) \Rightarrow \Pi_i, \Pi(\zeta_0) \Rightarrow \Pi_{i-1}$ . Тогда имеем:

$$
-\Pi_{i+1} \sin \left[\sqrt{A} \left(\zeta_{i} - \zeta_{i-1}\right)\right] + \Pi_{i} \sin \left[\sqrt{A} \left(\zeta_{i+1} - \zeta_{i-1}\right)\right] - \Pi_{i-1} \sin \left[\sqrt{A} \left(\zeta_{i+1} - \zeta_{i}\right)\right] = 0
$$
\n(11)

Если известны значения  $\left(\Pi(0) = C_w \,;\, d\Pi/d\,\zeta\right)_{\zeta=0}$ , то формулу (11) можно использовать как схему бегущего счета, т.е. для нахождения  $\Pi_{i+1}$  по уже вычисленным значениям  $\Pi_{i+1}$  и  $\Pi_{i+1}$ 

Полагая в (9), как и при выводе (10),  $\Pi(L) = 0$  при большом значении  $L(L \ge 1/\mu)$  и сделав замены  $\zeta \Rightarrow \zeta_{i+1}$  и  $\zeta_0 \Rightarrow \zeta_i$ , получим следующую расчетную формулу:

$$
\Pi_{i+1} = \Pi_i \{\sin[\sqrt{A}(L - \zeta_{i+1})] / \sin[\sqrt{A}(L - \zeta_i)]\}.
$$
 (12)

Расчеты. проведенные по формуле (12) с вычислением коэффициента А в начале каждого шага  $A_i(\Pi) = A(\Pi_i)$ , привели к более плохим результатам по сравнению с результатами, приведенными выше в таблице:  $\Delta_{1\%}$  < 0.094;  $\Delta_{10\%}$  < 0.813;  $\delta_{\text{max}} = \delta_{R} = 97.7\%$ .

Как видим, результаты расчета оказались хуже, чем для случая поскольку Это He удивительно, фактически  $A = A_1 = const.$  $\mathbf{M}$ использовалась пошаговая схема с накоплением ошибок.

#### 7. Обсуждение полученных результатов расчетов.

Сравнивая результаты численного решения уравнения пограничной функции, полученных с помощью различных методов [5,7-9], можно утверждать, что для рассматриваемой задачи наиболее подходит асимптотическая формула (10). При этом полностью отсутствует накопление ошибок вычислений.

Следует отметить, что из всех рассмотренных пошаговых вычислительных методов наиболее близкими к асимптотическому решению (10) оказались результаты расчета по схеме  $\{(3), (5)\}\$ в варианте «краевой» задачи  $\Pi(\zeta \to \infty) \to 0$ . При этом производная вычислялась по формуле (4), а само решение вычислялось по схеме со вторым порядком аппроксимации (5). Результаты этого расчета:  $\delta_2 = 0.31 \%$ ,  $\Delta_{10\%} < 0.516$ ,  $\delta_{\text{max}} = \delta_{\text{R}} = 98.21 \%$ .

Одной из основных трудностей получения численного решения уравнения пограничной функции (1) является быстрое изменение решения вблизи стенки  $(\zeta = 0)$ . Такой характер изменения приводит к быстрому накоплению ошибок вычислений. Во введении были приведены перепады решения полной задачи «плазма-слой» [3,4] на узких интервалах «прямой» сетки по  $\xi$ . Значения перепадов решения для решения (10) получились следующими  $\zeta \in [0.0 \div 1.0], \Delta \Pi = 0.9928$ ;  $\zeta \in [9.0 \div 10.0], \Delta \Pi = 0.0127$ . Таким образом, перепад решения  $\mathbf{B}$ непосредственной близости от стенки увеличился, в то время как «вдали» от стенки немного уменьшился. Иными словами, вблизи стенки асимптотическое решение убывает быстрее, чем решение полной задачи «плазма-слой».

При решении задачи Коши по схеме  $\{(3), (5)\}$  с выбором постоянной  $C_1$  по формуле (6), в конечном счете, наступает момент, когда подкоренное выражение в (3) становится достаточно близким к нулю. При этом, значения  $D(\zeta) \times h$  оказываются на грани и ниже представления чисел в компьютере. В результате решение выходит на постоянную величину с небольшим «шумом» в дальних знаках.

12

Поведение пограничной функции первого порядка  $\Pi_{\mu}(\zeta)$ определяется дифференциальным уравнением второго порядка [5]. Помимо всего прочего, пограничная функция входит в интегралы свободного (от  $\Pi_{\mu}u(\zeta)$ ) члена. Учитывая результаты расчетов, приведенных в настоящей работе, нахождение значений пограничной функции в области интегрирования (область источника: «дальняя» зона  $50 \le \zeta \le 100$ ) становится весьма проблематичным. Остается в этой области использовать только асимптотическое решение (10).

При использовании формулы (10), в точности выполняются краевые условия на обеих границах расчета для полной задачи «плазма-слой». Поэтому формулу (10) совместно с начальным (плазменным) решением  $u_0(\xi)$  +  $\Pi(\zeta)$  можно использовать как хорошее начальное приближение для итерационного процесса нахождения решения полной задачи «плазма-слой» [2-4]. Заметим, что значение падения потенциала на стенке  $u_w^a = 2.96539$ , полученное по оценочной формуле в работе [2], лишь на немного меньше значения  $u_w = 2.9661$ , полученного в результате численного решения задачи «плазма-слой» при  $\mu = 10^{-2}$  [2-4].

При оценке результатов надо иметь в виду, что была рассмотрена только пограничная функция нулевого порядка. Большим значениям относительной ошибки соответствуют небольшие значения абсолютной ошибки. Такое Отличие результатов расчетов от «контрольного» решения вполне может быть обусловлено пограничной функцией первого порядка.

### 8. Заключение.

Используя формализм метода дуального оператора, в работе получено асимптотическое решение уравнения пограничного слоя. Построенная асимптотика удовлетворяет краевым условиям задачи на обеих границах области расчета полной задачи «плазма-слой». Поэтому ее можно считать за приближенное решение рассматриваемой задачи. За использование асимптотической формулы (10) в качестве пограничной функции говорит следующее:

- отсутствие эффекта накопления ошибок вычислений;
- возможность вычисления значений в «дальней» области источника для вычисления интегралов, которые входят в состав свободного члена дифференциального уравнения пограничной функции первого порядка;

точные значения на обеих границах области расчета полной задачи «плазма-слой» позволяют использовать пограничную функцию в сумме с начальным (плазменным) приближением в качестве начального приближения полной задачи.

## СПИСОК ЛИТЕРАТУРЫ

- 1. Tonks L., Langmuir I. A general theory of the plasma of an arc. // Phys. Rev. 1929. Vol. 34. № 6. P. 876-922.
- 2. Emmert G.A., Wieland R.M., Mense A.T., Davidson J.N. Electric sheath and presheath in a collisionless, finite ion temperature plasma // Phys. Fluids. 1980. Vol. 23. № 4. P. 803-812.
- 3. Филиппычев Д.С. Численное моделирование уравнения «плазмаслой» с использованием сгущающейся сетки // Прикладная математика и информатика № 14: Сб. под ред. Д.П.Костомарова, В.И.Дмитриева – М.: MАКС Пресс, 2003, Стр. 35-54.
- 4. Филиппычев Д.С. Численное моделирование уравнения «плазмаслой» // Вестн. моск. ун-та. Сер.15. Вычислительная математика и кибернетика. 2004. № 4. С. 32-39.
- 5. Филиппычев Д.С. Метод пограничных функций для получения асимптотического решения уравнения «плазма-слой» // Прикладная математика и информатика № 19: Сб. под ред. Д.П. Костомарова, В.И.Дмитриева - М: MАКС Пресс, 2004, Стр. 21-40.
- 6. Васильева А.Б., Бутузов В.Ф. Асимптотические разложения решений сингулярно возмущенных уравнений. М.: Наука, 1973. 272 c.
- 7. Филиппычев Д.С. Применение формализма дуального оператора для получения пограничной функции нулевого порядка уравнения «плазма-слой» // Прикладная математика и информатика № 22: Сб. под ред. Д.П.Костомарова, В.И.Дмитриева - М: MАКС Пресс, 2005, Стр. 76-90.
- 8. Филиппычев Д.С. Численное решение дифференциального уравнения пограничной функции // Вестн. моск. ун-та. Сер.15. Вычислительная математика и кибернетика. 2006. № 2. Стр. 10-14.
- 9. Филиппычев Д.С. Численное решение дифференциального уравнения, описывающего поведение пограничной функции нулевого порядка // Прикладная математика и информатика № 23: Сб. под ред. Д.П.Костомарова, В.И.Дмитриева - М: MАКС Пресс, 2006, Стр. 24- 35.
- 10.Filippychev D.S., Nefedov V.V. Boundary layer method and its application for the «plasma-layer» equation with Emmert kernel // European Science and Technology: 6th International scientific conference. Munich 2013. Vol. 1. P.P. 410-415.
- 11.Cacuci D.G., Perez R.B., Protopopescu V. Duals and propagators: A canonical formalism for nonlinear equations // J. Math. Phys. 1988. Vol. 29. № 2. P. 335-361.